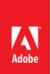

# Key questions and answers about Adobe IDs and Creative Suite 6 software

# What is an Adobe ID?

An Adobe ID is a user account that gives you access to all of Adobe's services and web domains, including Adobe.com, Acrobat.com, Photoshop.com, Adobe TV, Adobe user communities, Adobe Store, and many more. An Adobe ID is made up of a user name (your email address) and a password. To create an Adobe ID, provide your email address, a password of your choice, and other information, such as your name and city. Since the release of Creative Suite 6 software earlier this year, an Adobe ID has been mandatory to activate and register Adobe products.

# Do I need to pay for an Adobe ID?

No. Creating and using an Adobe ID is free of charge.

# Do I absolutely need an Adobe ID?

Yes. Since the release of Creative Suite 6 software earlier this year, an Adobe ID has been mandatory to activate and register Adobe products.

# What Adobe ID should educational institutions use?

We recommend that each educational institution or department create its own Adobe ID, e.g. <u>ABCschool-Adobe@ABCschool.edu</u>. Existing Adobe IDs may be used at the department level.

### Does creating an Adobe ID or registering a product impact the software license?

No. This does not have any impact on the license terms and benefits for any type of license purchased.

### What happens if I do not register my software?

If you do not register your software within seven days, it will usually stop working.

### What information is passed to Adobe during the creation of an Adobe ID?

All you need to provide is your first and last name, physical address, and email address. Any other information is optional. All data that is transmitted during product registration is subject to Adobe's privacy policy.

# What is Adobe's privacy policy?

Adobe has a very strict privacy policy. For details, please go to <u>www.adobe.com/privacy/policy.html</u>.

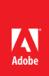

# Can I deactivate software I have activated?

Yes. Simply go to your application's Help menu, and choose Deactivate.

# If I do not have an Internet connection, how do I activate my software?

You can activate your software via telephone.

### What is AAMEE?

Product registration can be very time-intensive for volume licensing customers. In order to avoid repeatedly registering the same software and creating multiple Adobe IDs, we recommend using a packaging tool to create installation packages prior to deployment. The packaging tool we specifically recommend is AAMEE, the Adobe Application Manager Enterprise Edition, which is free, features an easy to understand user interface and is available for download at:

#### www.adobe.com/devnet/creativesuite/enterprisedeployment.html

The Adobe Application Manager Enterprise Edition provides a straightforward way to wrap applications as MSI or PKG packages for deployment across the organization. It allows you to include the Adobe ID and serial number into these deployment packages so the end user will not need to reenter the Adobe ID and serial number on their computer. Using AAMEE, you can deploy the packages one machine at a time or integrate them into another deployment tool.

### Can I use AAMEE to create packages for installation on individual machines?

Yes. The packages you create can be installed one machine at a time or deployed using another deployment tool.

### Can I also produce media to install the software?

Yes. If you want to deploy the software via media, you can create images from within AAMEE. Existing media are not copy-protected.